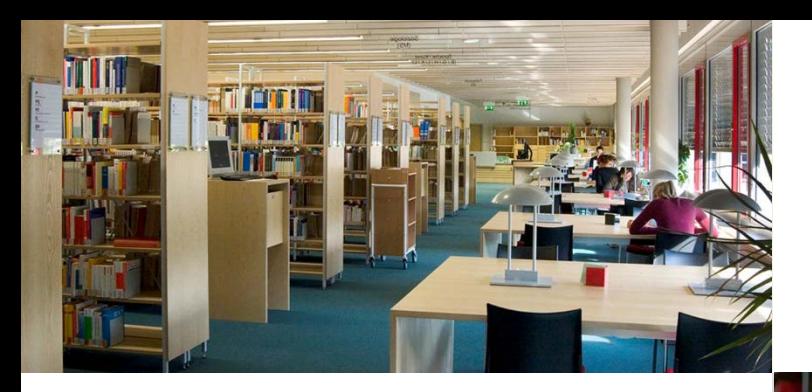

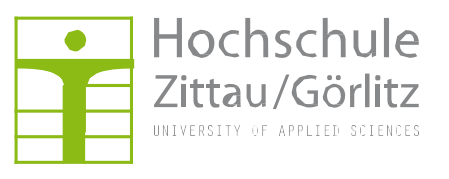

Foto: Graustufen mit Radialer Unschärfe

# *Hochschulbibliothek Zittau/Görlitz*

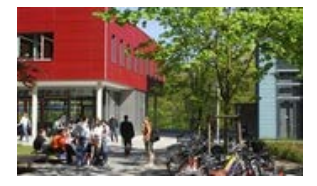

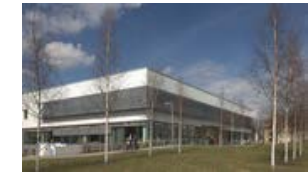

Furtstr. 1a 02826 Görlitz [hsb-gr@hszg.de](mailto:hsb-gr@hszg.de) **& 03581-374-3221** 

Hochwaldstr. 12 02763 Zittau [hsb@hszg.de](mailto:hsb@hszg.de) **&03583-612-3211** 

hsb.hszg.de

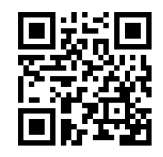

*Neu in der Hochschulbibliothek?*

*Erstinformationen für Studierende Stand: 9/2019*

**Öffnungszeiten** Montag–Freitag 9.00–20.00 Uhr

Bitte beachten Sie die geänderten Öffnungszeiten in der vorlesungsfreien Zeit.

## STUDIEREN\_OHNE\_GRENZEN\_

## **Katalogsuche**

## **Wie lange kann ich ein Medium (z.B. Buch, CD, DVD) ausleihen?**

in der Regel 4 Wochen In der

П danach Abgabe oder Verlängerung  $\blacksquare$ (wenn Medium nicht vorgemerkt ist)

Bibliothek

Rückgabebox

**lesen**

**arbeiten ausleihen**

**recherchieren**

**scannen drucken**

**kopiere** 

#### **Wie verlängere ich die Leihfrist?**

- Website aufrufen (hsb.hszg.de)
	- «Mein Benutzerkonto» einloggen mit Bibliothekslogin «Ausgeliehene Medien»
	- «Alle Ausleihfristen verlängern»

Überprüfen, ob alle Leihfristen verlängert wurden «Abmelden»

**N** oder in der Bibliothek

### **Buch nicht da, was tun?**

Vsa = Fusi

Sowohl entliehene Medien als auch Medien vom anderen Bibliotheksstandort können vorgemerkt werden

**Online über Katalog** 

#### **Kann ich drucken?**

- **Unser Kopierer kann** drucken, scannen und kopieren
- Die Bezahlung erfolgt mit der Student Card

#### **Was ist ein Bibliothekslogin?**

**hsb.hszg.de**

Bibliotheksnr.: 8-stellige Zahl unter dem Strichcode

auf der Rückseite der Student Card

## Erstpasswort: Geburtsdatum in der Form TTMMJJ (Bitte ändern!) (z.B. 251083 für 25.10.1983)

**Noch Fragen?**

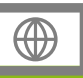

#### **Wie nutze ich Elektronische Medien?**

■ Zugriff über Website-Menüpunkt «Elektronische Medien» oder den Bibliothekskatalog

**Gibt es Arbeitsräume?** Ja, jeweils mit Computertechnik

**Wie bekomme ich Zugang zum WLAN?**

Einzelarbeitsräume (Carrels) Gruppenarbeitsräume

ausgestattet

**Voraussetzung: Erstaktivierung** des studentischen Accounts **Hinweise zur Einrichtung**auf hrz.hszg.de

 $\blacksquare$ Außerhalb des Campus über VPN (Hinweise zur Installation auf hrz.hszg.de) mit anschließender Authentifizierung anhand des studentischen **Logins** 

**Alle Fragen rund um die Bibliothek finden Sie in den FAQ auf unserer Website.**

**hsb.hszg.de/faq**